## **TITLE**

# **1 INTRODUCTION**

This document is written in accordance with the model shown to the article thus serves as a reference, while comments on the various formatting aspects. Observe the instructions and format your paper according to this standard.

Papers should be submitted in PDF format. For expanded summary, work should not exceed 5 (five) pages. Full article should not exceed 16 (sixteen) pages, and containing at least 10 (ten) pages. Margins should have: 3 cm upper margin, 2 cm bottom, 3 cm for left side and 2 cm for right side. The page size should be A4, font Times New Roman, size 12. Justified text alignment. Body text spacing of 1.0 (single). The introduction begins on the first page of the article.

Consider page numbering as from the first page, bottom and at the right side.

## **2 GENERAL FORMATTING**

Regarding body text formatting, you must initiate writing the text with a space after the title of the sections.

## 2.1 FORMATTING FIGURES, TABLES AND FRAMES

Figures, tables, and frames should be aligned with the lateral margins of the page. Position the caption above the figures, tables, and frames, in Times New Roman font, size 12, left-aligned, text spacing 1.0 (single), with a space between the caption and the figure, table or frame. In case of a font, it should be in Times New Roman font, size 10, left-aligned, text spacing 1.0 (single), with a space between the figure, table or frame and the font. Below you can find examples for formatting figures, tables and frames.

# **2.1.1 Figures**

Figure 1 - Caption figure example

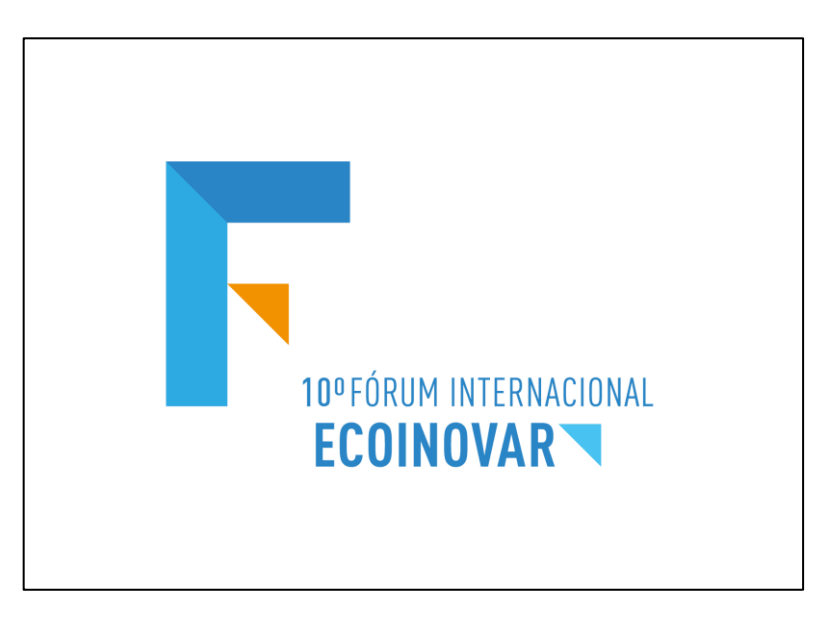

### **2.1.2 Tables**

Table 1 – Layout for table Caption

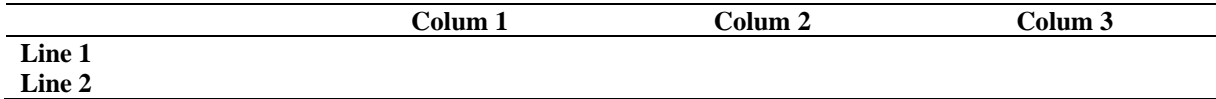

Source: authors.

#### **2.1.3 Frames**

Frame 1 - Frame caption Example

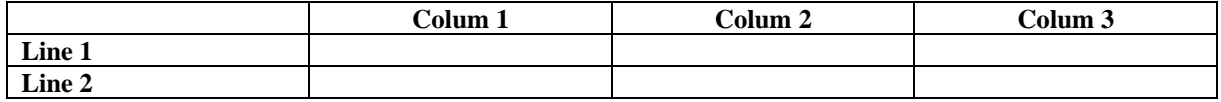

Source: authors.

## 2.2 SECTION NUMBERING AND HEADING

Progressive numbering should be adopted for text sections. Paper Heading sections should be formatting as follows:

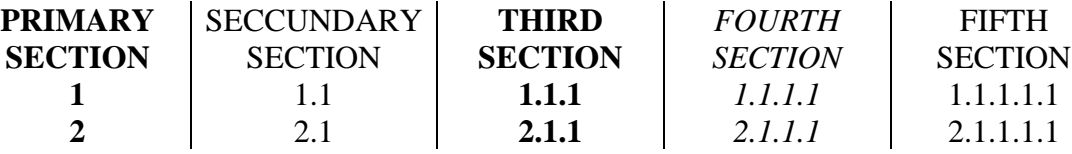

## 2.3 QUOTES

The authors quote in the text is made in lowercase, while the authors quote in parentheses at the end of the paragraph, should be made in capital letter. The quotes can be used directly or indirectly.

In the case of direct quotes with more than 4 lines, these should be highlighted in the text of the article, with 4 cm indentation from the left margin, with justified text and smaller body (in this case font 10).

You must use the ABNT rules or the American Psychological Association (APA) to clarify other details about the presentation and formatting.

# **3 CONCLUSION**

Don't forget to remove the identification of authorship of the work of the document and of the properties of the Word file, assuring the confidentiality criteria, if submitted for peer review.

#### **REFERENCES**

Bibliographical references should be presented in alphabetical order at the end of the article, aligned to the left, in accordance with the NBR-6023 (ABNT) or APA.

THE BRAZILIAN ASSOCIATION OF TECHNICAL STANDARDS. NBR 6023: information and documentation-References-preparation. Rio de Janeiro: ABNT, 2000.